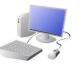

# PROGRAMMING - Repetition in Shapes

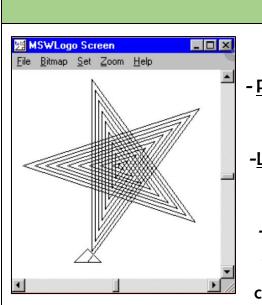

#### **Overview**

#### **Repetition in Shapes**

- Programming is when we make a set of instructions for computers to follow.
- -Loao is a text-based program that we can use in order to create shapes and patterns.

-We use algorithms (a set of instructions to perform a task) which we can plan, model and test, in order to create accurate and imaginative shapes and patterns.

## The Basics of FMS Logo

-What is FMS Logo? Logo is a text-based programming language, where we can type commands which are then drawn on the screen.

-Logo helps us to learn how to use programming language, whilst also being creative and using problem-solving skills.

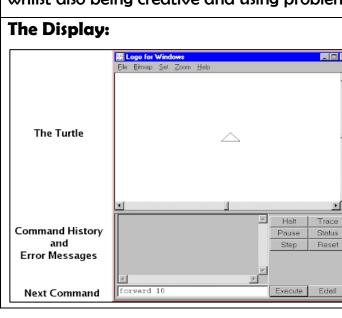

#### **Basic Commands:**

-FD: Forwards. Always followed by a space and the number of steps, e.g. FD 50 -BK: Backwards. As above, e.g. BK 50 -LT: Left turn. Always followed by a space and then the degrees to turn, e.g. LT 90 -RT: Right turn. As above, e.g. RT 90 -CS: Clears any pen marks on your screen and gets the turtle back to the centre. -PU: Stops turtle from leaving a pen trail. -PD: Makes turtle leave a pen trail again.

# Yr 3 & Yr 4 KNOWLEDGE ORGANISER

### **Programming Patterns**

-Patterns: Patterns are things that repeat in a logical way. In everyday life, patterns are everywhere!

-Patterns in Logo: Instead of typing in the code to create each individual shape, we can save time by repeating a sequence of instructions. We use the 'repeat' function.

-Repeat: Type the command 'repeat' — this repeats commands a set number of times. The number following repeat is the number of times to repeat the code, and the code to be repeated is in square brackets, e.g. repeat 4 [FD 100 LT 90]

The above code will repeat FD 100 LT 90 four times.

-Creating Shapes and Loops: To make shapes, we need to know the angles of corners of different shapes (see right). Using the repeat function with shapes can help us to make spirals.

|   | Sequencing and Algorithms                                                      |                      |
|---|--------------------------------------------------------------------------------|----------------------|
| - | -A <b>sequence</b> is a pattern or process in which one thing follows another. | -Pro<br>prog<br>They |
|   | -We design <b>algorithms</b> (sets of instructions                             | any                  |
|   | for performing a task) to help us program                                      |                      |
|   | the sequence that we require to achieve our                                    | -Sec                 |
|   | desired outcomes.                                                              | instr<br>  wroi      |
|   | -Programming is                                                                | -Key                 |
|   | the process of                                                                 | - <u>Log</u>         |
|   | keying in the code recognized by the                                           | _                    |
|   | computer (using your algorithm).                                               | -If ye               |
|   |                                                                                | the                  |

Important Vocabulary

commands code snippet pattern repetition repeat value trace decompose procedure

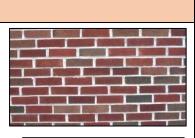

WEST KIRBY

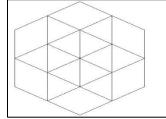

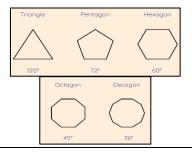

## **Trialling and Debugging**

ogrammers do not put their computer grams straight to work. FWD 100 ev **trial** them first to find RT90 errors:

quence errors: An ruction in the sequence is ong or in the wrong place.

ying errors: Typing in the wrong code. gical errors: Mistakes in plan/thinking.

your algorithm does not work correctly first time, remember to **debug** it.

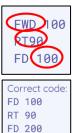